# Infragistics® ASP.NET 2013.1 Release Notes

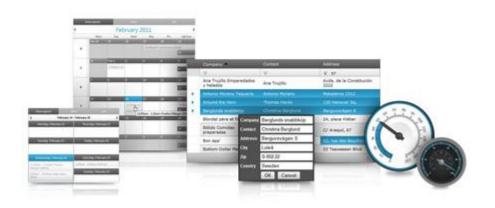

Accelerate your application development with ASP.NET AJAX controls built to be the fastest, lightest and most complete toolset for rapidly building high performance ASP.NET Web Forms applications.

#### **Installation**

**Downloading** 

Download 2013.1 Service Release here.

#### **Release Notes**

| Component               | Product Impact | Description                                                                                                    |
|-------------------------|----------------|----------------------------------------------------------------------------------------------------|
| Documentation           | Bug Fix        | Many articles in our ASP.NET help documentation for 11.2 and up contain references to retired "WebWeekView" control. |
| Drag and Drop Framework | Bug Fix        | Cannot open drop-down list for WebDropDown editor provider of WebDataGrid                                            |
| Persistence Framework   | Bug Fix        | Unable to persist multiple column width changes.                                                                     |
| Samples                 | Bug Fix        | ASP.NET Samples Break after WebDataGrid EditorProvider Changes                                                       |
| Samples                 | Bug Fix        | Wrong appearance of toolbar in WebHtmlEditor sample                                                                  |
| Samples                 | Bug Fix        | Error is thrown in Visibility sample for Tab                                                                         |
| Samples                 | Bug Fix        | Input is cut off on right edge in a WebSpellChecker sample                                                           |
| Samples                 | Bug Fix        | Every time a property value is changed in a WebHtmlEditor sample, the sample resets to a non-interactive view        |
| Samples                 | Bug Fix        | Drag and Drop between two trees looses the item icon and the expander state gets changed in sample                   |
| WebDataGrid             | Bug Fix        | Headers get misaligned with the content of the grid after resizing on Chrome.                                        |
| WebDataGrid             | Bug Fix        | If the grid has a group header and a fixed column, the fixed column displays wider when the grid has no rows.        |
| WebDataGrid             | Bug Fix        | The scrollToView() function does not work when ColumnFixing is enabled                                               |

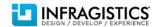

| WebDataGrid | Bug Fix | Some columns cannot be resized after the grid has been scrolled right                                                                  |
|-------------|---------|----------------------------------------------------------------------------------------------------|
| WebDataGrid | Bug Fix | filtering throws exception when the datafield name contains an apostrophe                                                              |
| WebDataGrid | Bug Fix | Columns of the parent band are misaligned with IE7 if the InitialDataBindDepth is set to -1 and one of the group columns is hidden.    |
| WebDataGrid | Bug Fix | Width of the fixed column header does not reflect the property setting if the GroupField exists when the data is empty.                |
| WebDataGrid | Bug Fix | When having a RegularExpressionValidator for the Adding row all postbacks get canceled.                                                |
| WebDataGrid | Bug Fix | RowAdding_ExitingEditMode event fires twice on tab off if you cancel the event.                                                        |
| WebDataGrid | Bug Fix | Row occasionally forced out of edit mode when setting an active cell immediately after adding the row to the client                    |
| WebDataGrid | Bug Fix | RowUpdating and RowUpdated event do not fire when asynchronous postback from VirtualScrolling is called for a cell for the second time |
| WebDataGrid | Bug Fix | Double click on filtering scroll arrows closes filter                                                                                  |
| WebDataGrid | Bug Fix | Filtering text box is not opening when selecting filter criteria from the list box in IE10                                             |
| WebDataGrid | Bug Fix | Dropdowneditor provider in the FilterRow throws error when paging after filter the grid                                                |
| WebDataGrid | Bug Fix | Postback occurs during filtering of columns with EditorProvider                                                                        |
| WebDataGrid | Bug Fix | Batch Update Styling being applied to rows whose values don't change                                                                   |

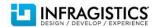

| WebDataGrid | Bug Fix | Header and AddNewRow move when first row display style set to none. <b>Note:</b> The sample is hiding the rows through CSS without using our delete row behavior. If the sample modified the batch updating row deleted style and had display:none in that style we would take care of making everything line up for them. They can either modify that in their website or use our internal function. This is how it should be done, the code I added is in bold. There are no events raised when CSS changes so it is not something we can do out of the box. If they use the row deleting behavior then we know when the row was deleted and can do the work for them function btnRemove_click() {   var grid = \$find("dg1");   var firstRow = grid.get_rows().get_row(0);   var selectedRows = grid.get_behaviors().get_selection().get_selectedRows();   for (var i = selectedRows.get_length() - 1; i >= 0; i) {     selectedRows.getItem(i).get_element().style.visibility = 'hidden';     selectedRows.getItem(i).get_element().style.display = 'none';     if (selectedRows.getItem(i).get_index() == 0)     gridcreateSizingRow(); |
|-------------|---------|----------------------------------------------------------------------------------------------------|
|             |         |                                                                                                    |
|             |         | gridcreateSizingRow();                                                                                                    |
|             |         | return false; }                                                                                                    |

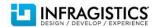

| WebDataGrid             | Bug Fix | IG Editors in RowEditTemplate maintain values. <b>Note:</b> The reason for bug was unexpected instant start new edit mode straight after end-edit without waiting for the server response from the previous editing. On end edit, the grid triggers private async request and response from server updates JavaScript of the grid and recreates JavaScript objects of all its children including WebTextEditors. Response from the server includes the editor value before the request, so the editor which was already put in edit mode gets the old value.  That does not affect asp:TextBox because it is not able to process async postback of grid and to persist its value between those postbacks. If WebDataGrid would use postback architecture of AJAX ScriptManager instead of its private ajax, then TextBox would behave exactly the same way as WebTextEditor and persist its value.  If application needs urgent fix and needs to keep automatic (endless) chain of end->start edit modes, then the best I can suggest, is to add timeout between edit modes. Below is example: function WebDataGrid1_Editing_RowAdded(sender, eventArgs) {  setTimeout(function(){OpenEditTemplate();}, 500); |
|-------------------------|---------|----------------------------------------------------------------------------------------------------|
| WebDataMenu             | Bug Fix | When inside a WebSplitter the menu does not expand to fill the width of the pane.                                                                                                    |
| WebDataMenu             | Bug Fix | igdm_MenuItemHorizontalRootActive style is applied on root items after the focus goes outside of the menu                                                                                                    |
| WebDataMenu             | Bug Fix | Focus returns back to WebDataMenu after clicking another element on the page when CloseMenuOnClick="false" and ActivateOnHover="false"                                                                                                    |
| WebDataTree             | Bug Fix | [WDT] Exception is thrown when trying to open the context menu of WebDataTree in IE8                                                                                                    |
| WebDropDown             | Bug Fix | WebDropDown using QuickPages crashes with FormatException                                                                                                    |
| WebDropDown             | Bug Fix | Wrong item is selected and ValueChanged event is not fired with first down arrow key press.                                                                                                    |
| WebDropDown             | Bug Fix | The opened drop down list remains displayed although it has lost focus if the mouse cursor hovers over the pull down button or its list when losing focus.                                                                                                    |
| WebExcelExporter        | Bug Fix | Headers are not exported if SqlDataSource is used and the grid's Visibility is set false.                                                                                                    |
| WebExplorerBar          | Bug Fix | Appearances for disabled state are applied one postback behind.                                                                                                    |
| WebExplorerBar          | Bug Fix | ListBox items could not be selected when embedded in WebExplorerBar in Chrome                                                                                                    |
| WebHierarchicalDataGrid | Bug Fix | When VirtualScrolling is enabled and LoadOnDemand is disabled, RowUpdating does not fire on the server                                                                                                    |

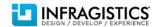

| WebHierarchicalDataGrid | Bug Fix | WebHierarchicalDataGrid is adding expansion column for bands that don't have child bands.  Note: In step #2, the column that they are talking about is not an expansion column but a column that the row selection behavior adds so it can show images for selected rows or row numbers. You can test that out by adding the following line of code to the setupbehaviors method grid.Bands["one"].Behaviors.RowSelectors.RowNumbering = true;  The behavior in step #3 is a bug and that is what has been fixed with under this ticket.                                                                                                   |
|-------------------------|---------|----------------------------------------------------------------------------------------------------|
| WebHierarchicalDataGrid | Bug Fix | Failed to load ViewState exception when expanding a parent row in a grid which has a dropdown provider and a template column in the root band                                                                                                    |
| WebHierarchicalDataGrid | Bug Fix | ViewState error when having a drop down editor provider and a template field.                                                                                                    |
| WebHierarchicalDataGrid | Bug Fix | Updating fails due to an unrecognized parameter when an ObjectDataSource is used as the child view in the data source                                                                                                    |
| WebHtmlEditor           | Bug Fix | The Red Bold and All Caps options of the styling dropdown do not function correctly. <b>Note:</b> For consistency across browsers, the logic related to FontStyle was adjusted. Since not-IE browsers do not support "htmlText" by their selection objects, the FontStyle for IE now uses the "text" instead of "htmlText".  That means that all tags and all child objects are removed from text/content selected by end user. Text with new style will appear in one line.  Also corresponding notes were added to FontStyleList property of WebHtmlEditor. Those notes will appear in Description for that property in Visual Designer. |
| WebHtmlEditor           | Bug Fix | HttpException (Session state can only be used when enableSessionState is set to true) is thrown when Session State is set to off in the web.config                                                                                                    |
| WebHtmlEditor           | Bug Fix | WebHtmlEditor does not expose reference to browser event for key events.                                                                                                    |
| WebScriptManager        | Bug Fix | Image is missing in CDN for IG styles.                                                                                                    |

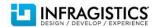